## **COVID-19 STUDENT HEALTH SERVICES UPLOAD COVID-19 VACCINATION**

[STUDENT HEALTH SERVICES](https://www.salisbury.edu/administration/student-affairs/student-health-services/) • 410-543-6262 • [studenthealth@salisbury.edu](mailto:studenthealth%40salisbury.edu?subject=) [CAMPUS HEALTH](https://www.salisbury.edu/coronavirus/campus-health.aspx) • 410-677-0006 • [campushealth@salisbury.edu](mailto:campushealth%40salisbury.edu?subject=)

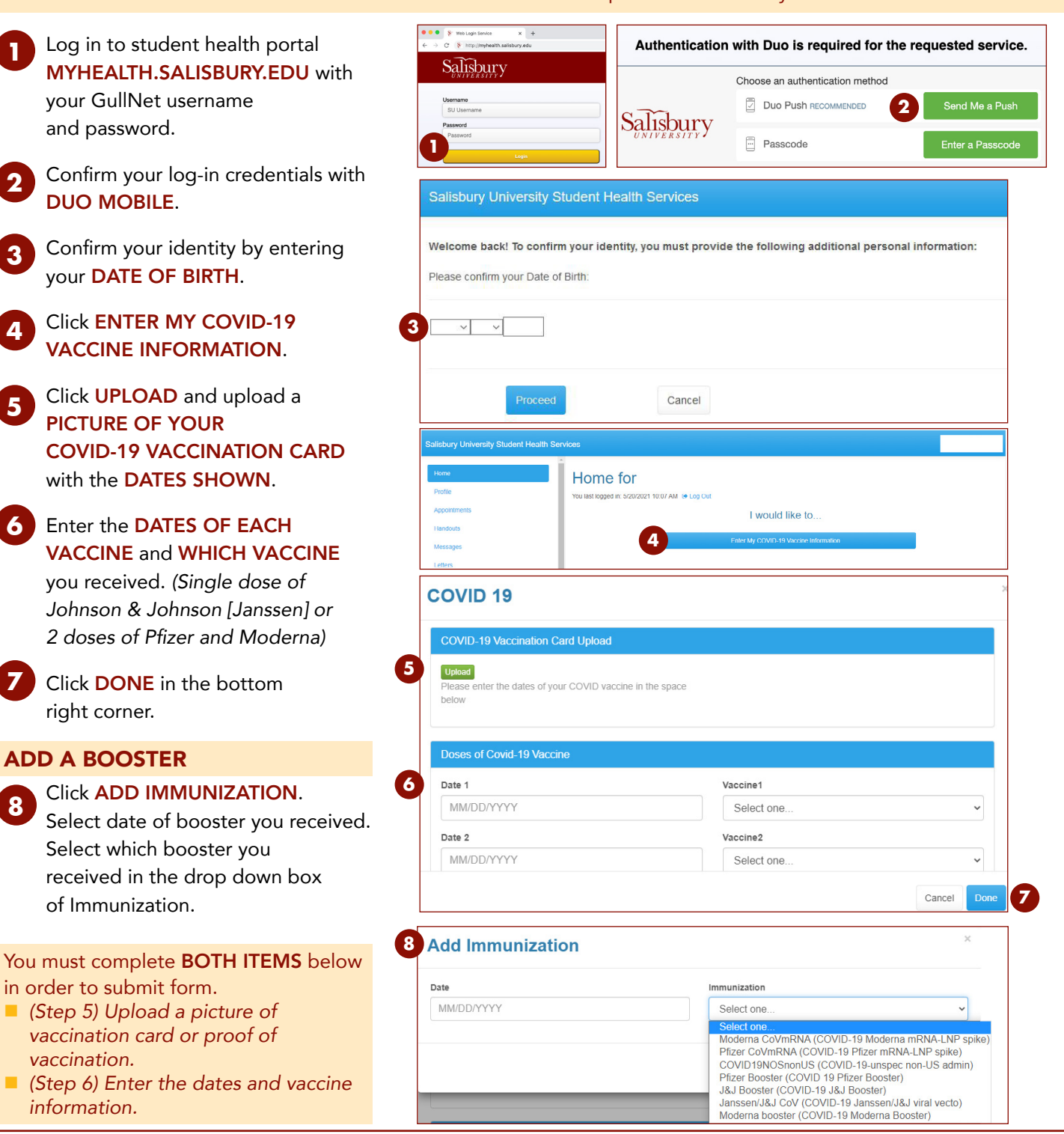

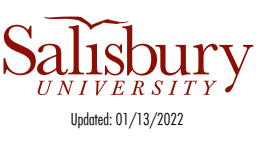

## **Learn more: [www.salisbury.edu/coronavirus](http://www.salisbury.edu/coronavirus)**

SU is an Equal Opportunity/AA/Title IX university and provides reasonable accommodation given sufficient notice to the University office or staff sponsoring the event or program.